# **E20-361Q&As**

Network Attached Storage (NAS) Implementation Exam

### **Pass EMC E20-361 Exam with 100% Guarantee**

Free Download Real Questions & Answers **PDF** and **VCE** file from:

**https://www.leads4pass.com/e20-361.html**

100% Passing Guarantee 100% Money Back Assurance

Following Questions and Answers are all new published by EMC Official Exam Center

**C** Instant Download After Purchase **83 100% Money Back Guarantee** 

365 Days Free Update

**Leads4Pass** 

800,000+ Satisfied Customers

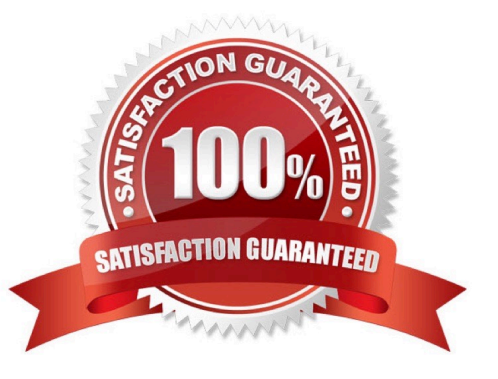

#### **QUESTION 1**

In an iSCSI environment, which type of authentication can the Celerra use?

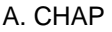

B. IPSec

- C. Kerberos
- D. SSL

Correct Answer: A

#### **QUESTION 2**

You have just captured a network trace for a customer reporting slow performance on a Data Mover. When you open the trace you see a very large number of TCP retransmissions.

What is the most likely cause for these retransmissions?

- A. Duplicate IP addresses
- B. Invalid broadcast address
- C. Speed and duplex mismatch
- D. TCP window size too large

Correct Answer: C

#### **QUESTION 3**

What component of an NDMP backup deployment provides access to the file systems to be backed up?

- A. NDMP server
- B. DMA server
- C. Secondary storage
- D. Backup client

Correct Answer: A

#### **QUESTION 4**

Which Celerra NS component is supplied with power by the SPS?

- A. Control Station
- B. Data Mover
- C. First DAE2
- D. Second DAE2
- Correct Answer: C

#### **QUESTION 5**

You want to create a CIFS server within a VDM loaded on server\_2. The action fails. What is the reason?

- A. An existing CIFS server on the physical DM is already consuming all unused interfaces.
- B. There is no file system mounted on the VDM running on the physical Data Mover.
- C. The CIFS service is not started.
- D. The VDM is in a loaded state.

Correct Answer: A

#### **QUESTION 6**

A systems administrator requires that Data Movers are highly available over the network. The administrator has multiple switches available with no special configuration.

Which Celerra solution best meets this requirement?

- A. FastEtherChannel
- B. FSN
- C. LACP
- D. VLAN tagging
- Correct Answer: B

#### **QUESTION 7**

Which Celerra interface can be used to create automatically mounted checkpoints?

- A. Celerra Manager
- B. Celerra Monitor
- C. CLARiiON Navisphere Manager

#### D. EMC. ControlCenter NAS interface

Correct Answer: A

#### **QUESTION 8**

A UNIX client mounts a file system presented by the Celerra. Which name resolution is valid?

A. CIFS

B. NFS

- C. NIS
- D. WINS

Correct Answer: C

#### **QUESTION 9**

What is a minimum requirement when creating a file system using Manual Volume Management?

- A. Metavolume
- B. Mirror volume
- C. Sliced volumes D. Striped volumes

Correct Answer: A

#### **QUESTION 10**

How can a user access the data within a SnapSure checkpoint using the Microsoft Shadow Copy Services Client on a Windows 2003 server?

- A. Right-click on the file, select Properties, and then the Previous Versions tab
- B. In the Control Panel, select Manage Computer and right-click the CIFS server and select the Restore option
- C. Access the share, and from the Tools menu select the Previous Versions tab
- D. Click Start > Run, and enter the full path of the share followed by ".ckpt"

#### Correct Answer: A

#### **QUESTION 11**

In an attempt to connect to a CIFS share by its UNC. path (\\server\_name\share\_name), the connection fails. You can successfully ping the server by its IP address.

Which command would verity the IP address resolution to the server name?

- A. NETSTAT
- B. NETVIEW
- C. NSLOOKUP
- D. TRACERT
- Correct Answer: C

### **QUESTION 12**

At which component level is the internal usermapper server located?

- A. Control Station
- B. Physical Data Mover
- C. Active Directory
- D. Virtual Data Mover
- Correct Answer: B

#### **QUESTION 13**

You are asked for a client/server protocol that operates over TCP/IP and allows file uploading and downloading across heterogeneous systems. If TCP is the required transport protocol, what Celerra feature would you implement?

- A. FTP
- B. TFTP
- C. CIFS
- D. NFS

Correct Answer: A

#### **QUESTION 14**

What is the number of standby Data Movers required to achieve high availability in a Celerra model using eight Data Movers?

A. 4

- B. 2
- C. 3

D. 1

Correct Answer: A

#### **QUESTION 15**

In a Celerra environment, where does the Celerra Antivirus Agent run?

- A. Control Station
- B. Data Mover
- C. Data Mover and Control Station
- D. Windows Server

Correct Answer: D

[E20-361 PDF Dumps](https://www.leads4pass.com/e20-361.html) [E20-361 Practice Test](https://www.leads4pass.com/e20-361.html) [E20-361 Exam Questions](https://www.leads4pass.com/e20-361.html)